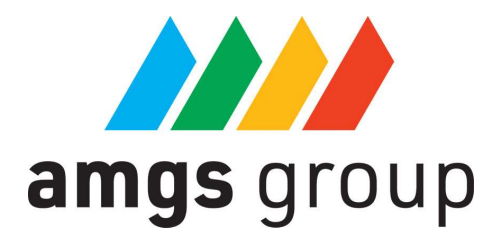

# Dokumentacja AMGS API

AMGS API to interfejs programowania aplikacji API REST oferowany dla partnerów AMGS GROUP. Przeznaczony jest do pobrania listy produktów wraz z sugerowanymi cenami, opisami i zdjęciami, których dostawcą AMGS GROUP.

### Jak zacząć?

Do rozpoczęcia używania AMGS API potrzebne jest konto partnera AMGS GROUP z dostępem do interfejsu API. Dane dostępowe zostaną przekazane przez naszego przedstawiciela handlowego.

## Cena użytkowania API

Rejestracja i korzystanie z AMGS API są całkowicie darmowe. Partner AMGS GROUP zakupuje produkty wg osobnego dedykowanego dla niego cennika. Ceny produktów otrzymane przez API AMGS są sugerowanymi cenami sprzedaży netto. Ceny i dostępność produktów mogą ulec zmianie.

# Autoryzacja

Poprawna autoryzacja jest niezbędna do korzystania z AMGS API.

Autoryzacja w AMGS API realizowana jest przy użyciu metody Basic Auth przy wykorzystaniu połączenia HTTPS. Wymagane jest też przesłanie w nagłówku requestu dodatkowego parametru o nazwie amgstoken zawierającego Twój unikalny token.

# Zdjęcia produktów

Zarchiwizowane zdjęcia produktów dla wybranej kategorii zostaną przekazane przy użyciu dodatkowej platformy wymiany plików, np WeTransfer.

## Dostępne endpointy:

#### 1. Test połączenia

GET {{\$base\_url}}/api/test/{{\$lng}}/{{\$shop}}

Sprawdzenie poprawności połączenia z AMGS API.

#### 2. Produkty z danej kategorii

#### GET {{\$base\_url}}/api/assortment/{{\$lng}}/{{\$shop}}/{{\$cat}}

Pobranie produktów z danej kategorii w wybranym języku wraz z cenami.

Pobrane produkty mogą być typu prostego (simple) lub złożone(variable).

Produkty złożone zawierają własne warianty. Każdy wariant posiada swój unikalny kod SKU i własne ceny.

Wszystkie ceny produktów przekazywane są w postaci tablicy, której kluczem jest "minimalna ilość sztuk", a wartością cena katalogowa netto.

#### 3. Opisy produktów

#### GET {{\$base\_url}}/api/assortment/descriptions/{{\$lng}}/{{\$shop}}/{{\$cat}

Pobranie opisów oraz dodatkowych informacji na temat produktów z danej kategorii w wybranym języku.

#### 4. Lista zdjęć przypisanych do produktów

#### GET {{\$base\_url}}/api/assortment/fotos/{{\$lng}}/{{\$shop}}/{{\$cat}}

Pobranie listy nazw plików zdjęć przypisanych do produktów w danej kategorii.

#### 5. Dodatki do produktu

#### GET {{\$base\_url}}/assortment/addons/{lng}/{shop}/{sku}

Pobranie listy opcjonalnych dodatków do produktu o danym SKU wraz z ich cenami, które modyfikują cenę 1 szt. produktu.

#### Parametry routingu:

\$base\_url - główny adres hosta, pod którym dostępne jest API. Otrzymasz po kontakcie z przedstawicielem handlowym.

\$lng - dostępna wersja językowa. Domyślnie 'en'.

\$shop - ID sklepu do którego przypisane jest Twoje konto partnera.

\$sku - unikalny kod produktu.

\$cat - symbol kategorii produktów do pobrania. Dostępne kategorie:

- SM smycze reklamowe,
- OP opaski na rękę,
- OZ odzież,
- SP sport,
- DM dla domu,
- BR dla biura